**Anexo XIV / parte A / 14** 

## **2. Aceitação**

Se a declaração estiver em condições de ser "aceite", proceder da seguinte forma:<br>**POGAIEC - SISTEMA CENTRAL Frit** Direccao-Geral das Alfandegas e Imp. Esp. S/ Consumo 2006/12/22 DECLARACAO NO.: 2006/08310650 Declaracao :  $\underline{\text{IM}}/\underline{\text{A}}/\underline{\text{}}$ **Expedidor:** Identif.: Nome.: CM<br>Morad: CC Data ......: 2006/12/22  $\frac{1}{2}$ Adicoes ...: 00001  $CPost:$  $CPais: PT$ List.carga :  $\overline{\phantom{a}}$ Destinatario: Destruction Cod./NIF: **PT500000018**<br>Nome.: **A A BASTOS JUNIOR LDA**<br>Morad: **R COELEO DA ROCHA 12 1**<br>Local: **LISBOA**<br>CPost: <u>1250-088</u> CPais: PT Tot. Volumes: 0000001 No.Ref: TESTE 2016  $Tip:3$  EHD: 0504R7 Deseja continuar neste Numero Provisorio ? (S/N) .: **ONLINE**  $<sub>ba</sub>80-08$ </sub>  $t$  Iniciar  $\boxed{0}$   $\odot$   $\boxed{2}$   $\boxed{3}$   $\boxed{0}$   $\boxed{0}$ **O** Tramit... | ❹ DGAIE... | <u>哂</u> RevDA... | <mark>○</mark> Anexo... | 哂 Aceita... | ○ Aplicaç... | <mark>▒ DGAIE...</mark> ② <del>| ♡</del> « ■ 龜 11:52 **• Confirmar, introduzindo "N"**  $\Box$ D $\times$  $F$ <sub>dit</sub> **DA-DE2002** Direccao-Geral das Alfandegas e Imp. Esp. S/ Consumo 2006/12/22 Estancia .: ALF.DO AEROPORTO DE LISBOA Envio decl. provisoria .:<br>EAD de destino.: PT000015 Tipo Declaracao: IM<br>Tipo Procedimen: A Expedidor .............. CM Destinatario ..........: A A BASTOS JUNIOR LDA Numero de referencia ...: TESTE 2016 Documentos a apresentar.: N740 N380  $Confirma? (S/N) ... ...)$  $<sub>ba</sub>80-08$ </sub> **ONLINE O** Tramit... | ❹ DGAIE... | 呬 RevDA... | <mark>●</mark> Anexo... | 呬 Aceita... | ● Aplicaç... | <mark>● DGAIE...</mark> ② | ♀ | « ■ 覧 11:52 *Bunician* **0 0 0 3 6 7 6 0** 

• **Confirmar, introduzindo "S"** 

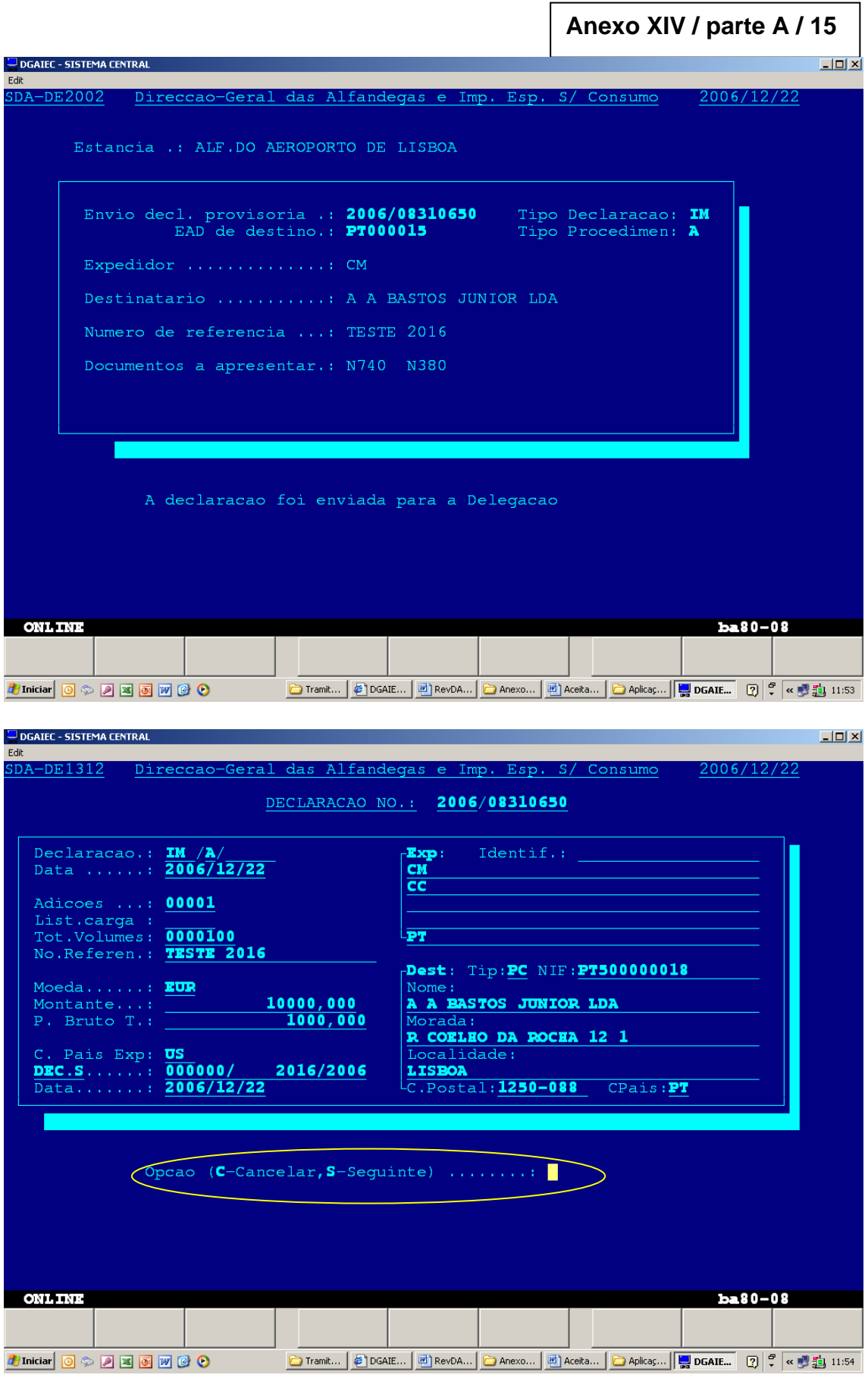

- **Se opção "C" Termina consulta**
- **Se opção "S" Stada mostra ecrãs subsequentes**

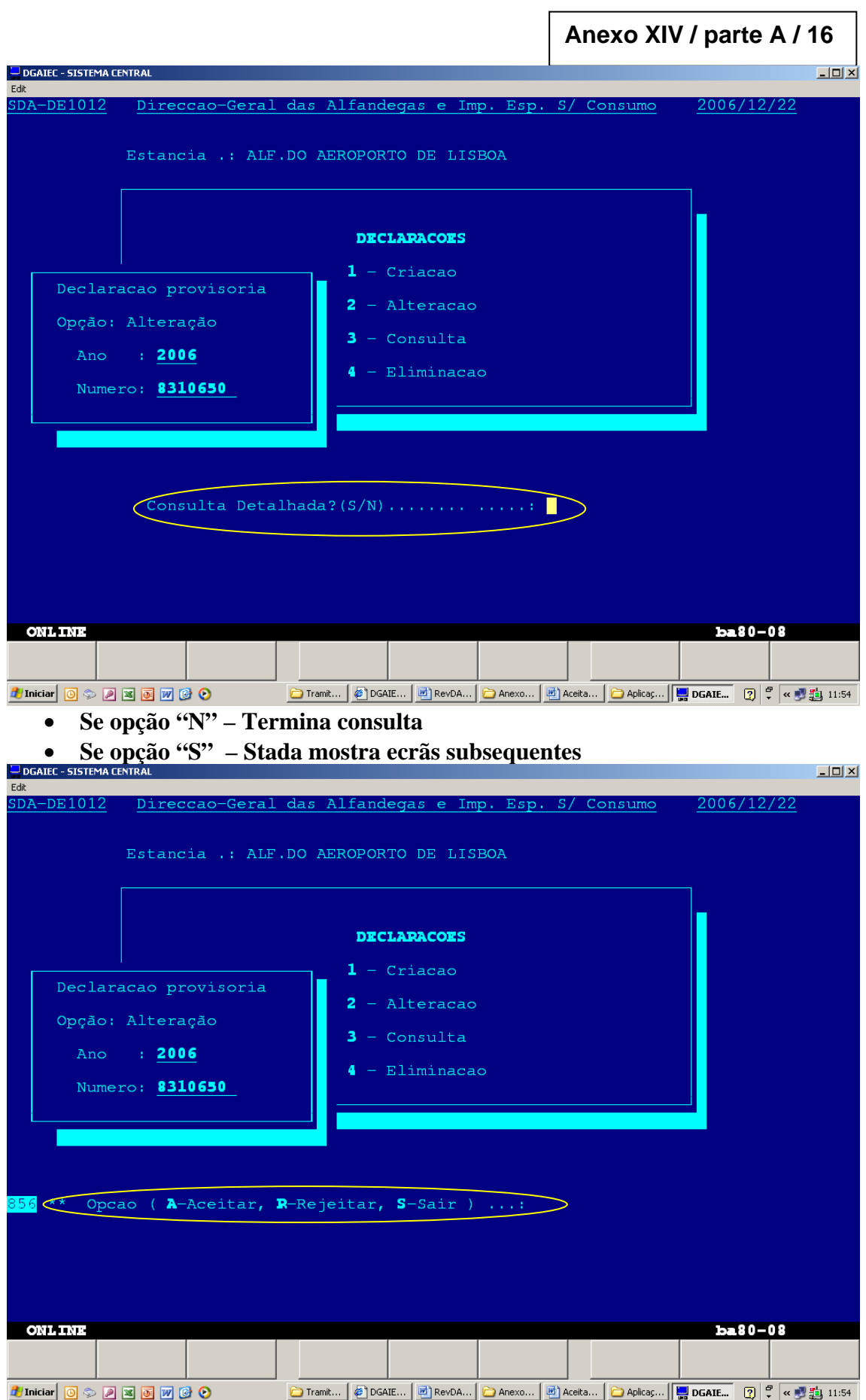

• **Confirmar aceitação da declaração, introduzindo "A"**

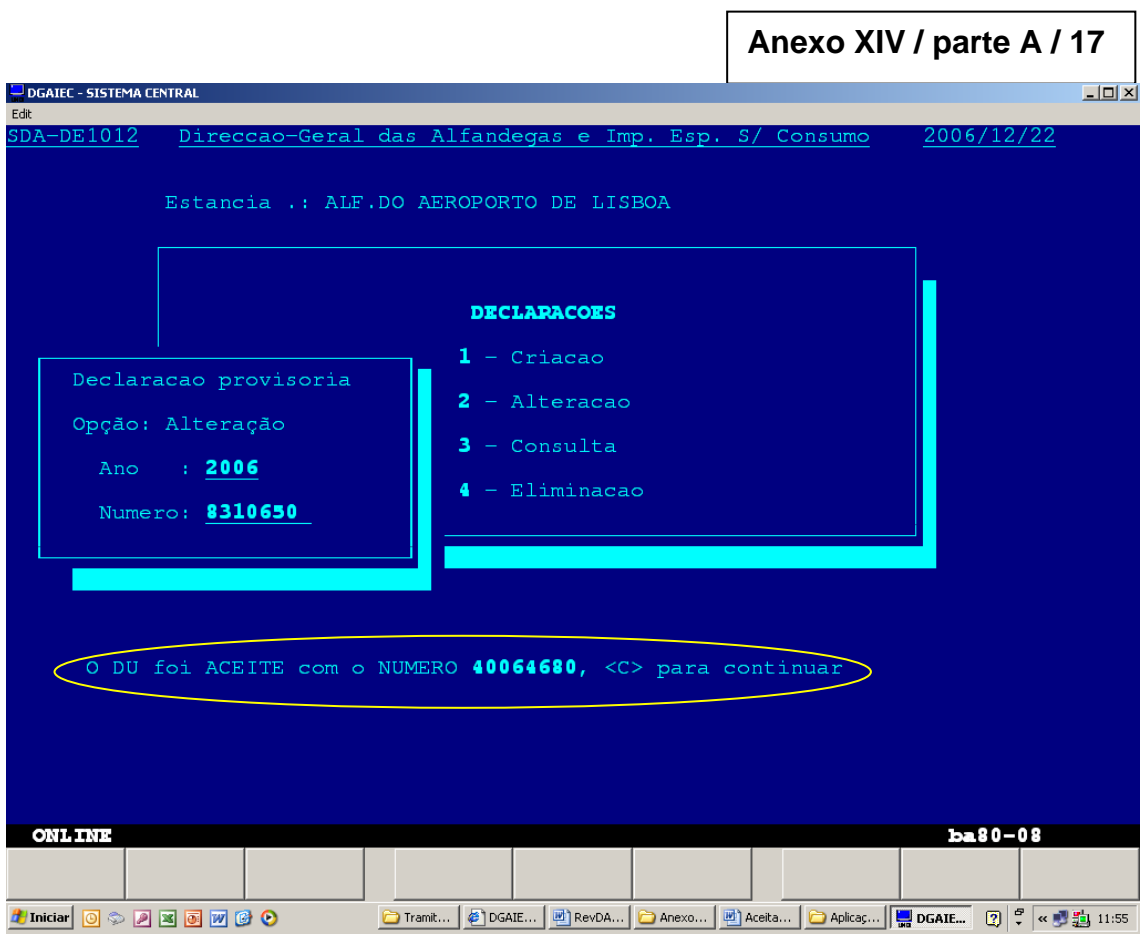

• **Introduzir "C" para continuar processo de aceitação**

**Se não existirem condições para Stada efectuar o Registo Liquidação após a Aceitação da declaração.**

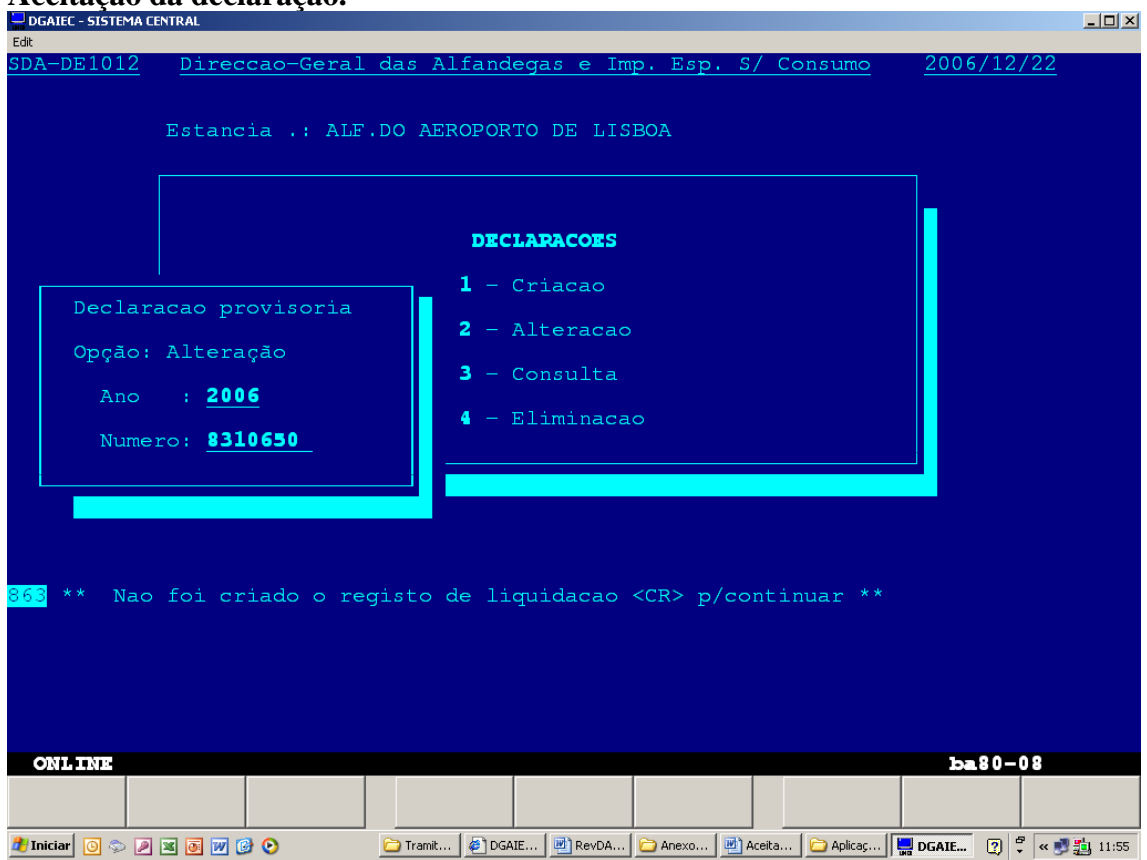

**Anexo XIV / parte A / 18** 

 $\overline{\mathsf{L}[\mathsf{E}]\mathsf{X}}$ Edit  $SDA-DE1012$ 2007/01 Diminuir Direccao-Geral das Alfandegas e Imp. Esp. S/ Consumo Estancia .: ALF.DO AEROPORTO DE LISBOA Dados Contabilisticos (casa B)<br>12.991,12 EUR A 2007/01/14 2007/0000271 2007/01/04  $001)$  DF Decl Opçã An Nu Fim da Consulta , <CR> para finalizar ONLINE ba80-08 **Hinician** 8000 D B B M O O **@I... | ○A... | ○M... | ●EM | 呬A... | ■E...** ② | <del>♡</del> « ■■ 18:56

**Se existirem condições para STADA efectuar registo de Liquidação Automático após Aceitação da declaração.**